# To code or not to code?

Programming techniques - week 10

Optimization and numerical libraries

### **Optimization**

- ◆ First rule: Do not optimize!
- What if the program is too slow?
  - find optimal algorithm
  - use libraries
- What if the program is still too slow?
  - use profiling to determine which parts are slow
  - ◆ investigate slow part and check that data structures are optimal
    - ◆ are arrays, lists or trees better?
  - is the algorithm optimal?
    - ◆ check literature for better algorithms
    - ◆ use libraries
  - only then think about optimizing
- Consider parallelization or vectorization

#### **Profiling**

- is used top determine how much time is spent in which program parts
- Three easy steps:
  - ◆ compile the program with the -p option
  - run the program
  - use prof to look at the performance data
- Alternative using gprof:
  - ◆ compile with the -pg option
  - run the program
  - use gprof to look at the performance data
  - includes time spent in called functions
- See the man pages for details about these programs

#### Choice of data structures

- choose your data structures depending on the use
- was discussed before and in the exercises:
  - if you need random access use an array
  - if you need to insert in the middle use a list
  - ♦ if you need both use a tree
- use the standard C++ library containers wherever possible. They are (nearly) optimal.
- if you need a container not included:
  - design your own in the STL style
  - make it available to others

## Example: the best data structure for the Penna model

- We picked a linked list because removal from the middle of a vector is slow
- However a vector might be faster:
  - ◆ We do not care about the order of the animals
  - ♦ We can implement a special remove\_if:
    - ◆ Replaces the removed animal with the last one
    - ◆ This makes removal fast
- We can code a container derived from vector with a special remove if
  - ◆ Will be faster than a std::list
  - ◆ Will require only a one-line change in the Penna code
- Look at penna\_vector.h

### **Choice of algorithms**

- Look at the scaling of the algorithms with problem size:
- Fourier transform
  - ◆ Simple: O(N²)
  - ◆ Fast Fourier Transform: O(N log N)
- Matrix-Matrix multiplication
  - ◆ Simple: O(N³)
  - ◆ Strassen: O(N<sup>2.8</sup>)
  - ◆ Coppersmith and Winograd: O(N<sup>2.376</sup>)
- Eigenvalues:
  - ◆ all eigenvalues, dense matrix: O(N³)
  - ◆ some eigenvalues, dense matrix: O(N²)
  - ◆ some eigenvalues, sparse matrix: O(N)

Week 10 Optimization

#### The Strassen algorithm

- is one example why you should use libraries even for trivial-looking operations
- ◆ Normal matrix-matrix multiplication is order O(N³)
- ◆ Strassen algorithm is O(Nog7/log2)=O(N<sup>2.8</sup>)
  - write matrix as four submatrices

$$C = AB \qquad \begin{pmatrix} c_{11} & c_{12} \\ c_{21} & c_{22} \end{pmatrix} = \begin{pmatrix} a_{11} & a_{12} \\ a_{21} & a_{22} \end{pmatrix} \begin{pmatrix} b_{11} & b_{12} \\ b_{21} & b_{22} \end{pmatrix}$$

use a clever scheme

$$Q_1 = (a_{11} + a_{22})(b_{11} + b_{22})$$

$$C_{11} = Q_1 + Q_4 - Q_5 + Q_7$$

$$Q_2 = (a_{21} + a_{22})b_{11}$$

$$Q_3 = a_{11}(b_{12} - b_{22})$$

$$Q_4 = a_{11}(b_{12} - b_{22})$$

$$Q_2 = (a_{21} + a_{22})b_{11}$$

$$c_{21} = Q_2 + Q_4$$

$$Q_3 = a_{11}(b_{12} - b_{22})$$

$$c_{21} = Q_2 + Q$$

$$Q_4 = a_{22}(-b_{11} + b_{21})$$

$$c_{12} = Q_3 + Q_5$$

$$Q_5 = (a_{11} + a_{12})b_{22}$$

$$c_{22} = Q_1 + Q_3 - Q_2 + Q_6$$

$$Q_6 = (-a_{11} + a_{12})(b_{11} + b_{12})$$

$$Q_7 = (a_{12} - a_{22})(b_{21} + b_{22})$$

## Comparing matrix multiplication algorithms

- ◆ Standard algorithm is O(N³)
  - ◆ N³ multiplications
  - $\wedge$   $N^2(N-1)$  additions
- Strassen algorithm takes
  - ♦ 7 multiplications of matrices of size N
  - ◆ 18 additions of matrices of size N/2
- ♦ What is the complexity T<sub>strassen</sub>(N) ?
  - $T_{\text{strassen}}(N) = 7 T_{\text{strassen}}(N/2) + 18/4 N^2$
- Assuming  $T_{\text{strassen}}(N) > O(N^2)$ 
  - $\diamond$   $O(T_{\text{strassen}}(N)) = 7 O(T_{\text{strassen}}(N/2))$
  - $\bullet$   $O(T_{\text{strassen}}(2N)) = 7 O(T_{\text{strassen}}(N))$
  - $\diamond$  =>  $T_{\text{strassen}}(N) = O(N^{\log 7/\log 2})$

### How do we find the best algorithm?

- Look in books of Knuth
- Search the SIAM journals
- ◆ Do not trust the Numerical Recipes too much
- But the easiest solution is: use a library
  - bug free (less buggy than your codes)
  - optimized (probably better than you can do)
  - well documented (do you ever document your codes?)
  - supported on most architectures
- ◆ A huge collection is available on netlib at <a href="http://www.netlib.org/">http://www.netlib.org/</a>
- ♦ In the next weeks we will introduce a variety of useful libraries

#### How to optimize

- Generally you should use a library instead of optimizing yourself.
- But as computational scientists you will sometimes
  - have to write libraries
  - enter new research fields and algorithms where there is no library
- We will learn how to optimize
  - Optimization using assembly language
  - Classical optimization techniques for any language
  - Optimization in C++
- ◆ And look at libraries using these optimization techniques

### Optimization in assembly language

- Sometimes the CPU possesses machine language instructions that cannot be used directly from a high level language
  - Bit counts
  - Vector instructions (discussed in "Numerisches Paralleles Rechnen")
    - ◆ MMX and SSE on Pentium
    - ◆ Altivec on PowerPC
- ◆ Assembly languages instructions can be mixed with C++
  - ◆ Advantage: can speed up code
  - Disadvantage: code becomes non-portable
  - ◆ useful only in very rare cases, but can potentially make a big difference
- Best approach
  - Encapsulate assembly language call in a library

#### **Example: counting leading zeroes in an integer**

- ◆ Problem: count the number of leading zeroes in a 32-bit integer
  - Can be used to get the position of the highest bit set
  - Can be used to calculates the logarithm base 2 of an integer
- Solution in C++: requires a loop

```
hint count_leading_zeroes(int x) {
    for (int i = 0 ; i<32 ;++i)
        if (x&(1<<(31-i)))
        return i;
    return 32;
}</pre>
```

Solution in PowerPC-assembler: (powerpc\_asm.C)

```
hinline int count_leading_zeros (int x) {
  int c;
  asm ("cntlzw %1,%0" : "=r" (c) : "r" (x) );
  return c;
}
```

#### **Inline assembly statements**

• We used an inline assembly statement, which mixes assembly language with C++:

```
◆ asm ("cntlzw %1,%0" : "=r" (c) : "r" (x) );
```

- Explaining the syntax:
  - ◆ asm(...): inserts an inline assembly language statement
  - cntlzw r9,r15 : puts the number of leading zeroes in register 9 into register 15
  - ◆ cntlzw %1, %0 : we do not know which register the compiler will use and thus use placeholders %0 and %1 (use %2 ... if more registers are needed)
  - ◆: "=r" (c): puts the variable c into the register marked by %0 (and after the execution assigns the value of the register %0 to c
  - ♦: "r" (x): : The second: marks the input variables that will not be modified. This statement tells the compiler to load variable x into register %1
- ◆ To learn more, search the webs to find processor-specific instructions
  - But be warned that it is tricky

#### **Another example: long integers**

- How is 64-bit addition implemented on a 32-bit machine?
- ◆ Just as you learned adding numbers in primary school:
  - Add the low words and remember the carry
  - ◆ Add the high words and the carry
- Example: add64.C
  - ♦ g++ -c -save-temps -0 add64.C
  - ♦ Look at add64.s
- Compare to a 64-bit machine
  - Addition done in one step!

#### 128 bit integers in int128.C

- If we need 128 bit integers we need to define a new class:
  - ◆ Build a 128 bit integer from two 64 bit ones:

```
struct int128 {
  unsigned long long low;
  long long high;
};
```

- How do we add them?
  - Adding low and high words separately will not be correct since the carry is not

```
int128 operator+(int128 x, int128 y) {
  int128 result;
  result.low=x.low+y.low;
  result.high=x.high+y.high;
  // wrong result: this does not use carry of previous addition
  return result;
}
```

 Inline assembly language can be used to change "add without carry" to "add with carry"

### Helping the compiler optimize

- Using an optimizing compiler is easier than writing fast code in assembly language
- We will now discuss techniques to optimize code.
- Some can be done by the compiler
  - You need to know about them to realize which optimizations you do not need to perform
  - Not optimizing manually what the compiler can do for you can help keep the code cleaner
- Some have to be done by you
  - But only after you have determined by profiling that which function is the bottleneck

## **Copy propagation (automatic)**

- is usually done by any modern compiler and need not be done by you.
- It changes

```
x = y;
z = 1 + x;
```

to

```
x = y;
z = 1 + y;
```

and allows pipelining of the two statements

### **Constant folding (automatic)**

- ◆ Is also done by modern compilers and need not be done by you.
- It changes

```
const int x = 100;
int z = 2*x;
```

to

```
const int x = 100;
int z = 200;
```

◆ And performs the multiplication at compile-time

### **Dead code removal (automatic)**

- Is most useful in connection with template parameters. The compiler can detect if a statement is never executed
- It changes

```
int n = 100;
if (n<1)
   std::cerr << "n less than one";
...</pre>
```

to

```
int n = 100;
```

thus removing the code that will never be executed

### **Strength reduction (automatic)**

- The compiler often realizes how to simplify expressions, making them faster
- It changes

```
x = 2 * y;
```

to

```
x = y + y;
```

or (for integer y)

```
x = (y << 1);
```

♦ And performs the faster operation

## Variable renaming (automatic)

- Is also often done by the compiler to expose potentials for pipelining
- It changes

```
int x = y * z;
int q = r + x * x;
    x = a + b;
```

to

```
int x0 = y * z;
int q = r + x0 * x0;
int x = a + b;
```

And can now pipeline the last two statements

#### **Common subexpression elimination (automatic)**

- Can be done by the compiler in simple cases:
- It changes

```
d = c * (a + b);

e = (a + b) / 2;
```

to

```
temp = (a + b);
d = c * temp
e = temp / 2;
```

And saves one addition

### **Common subexpression elimination (manual)**

- ◆ If a function call is involved you have to perform common subexpression elimination manually!
- ♦ You have to manually change

```
d = c * f(x);

e = f(x) / 2;
```

to

```
temp = f(x);
d = c * temp
e = temp / 2;
```

- Since the compiler does not know whether f(x) is always the same number
  - ♦ maybe f is your name for a random number generator ....

### **Loop invariant code motion (automatic)**

- Scientific programs spend most of their time in loops. We have to minimize the work done in those loops. A compiler can help in simple loops:
- It changes

```
for (int i=0; i<n; ++i) {
   a[i] = b[i] + c * d;
   e = g[k];
}</pre>
```

to

```
temp = c * d;
for (int i=0; i<n; ++i) {
   a[i] = b[i] + temp;
}
e = g[k];</pre>
```

## **Loop invariant code motion (manual)**

- In complex loops or I function calls are involved, we have to manually optimize
- ♦ We have to manually change

```
for (int i=0; i<n; ++i) {
  a[i] = b[i] + f(x);
  e = g(y);
}</pre>
```

to

```
temp = f(x);
for (int i=0; i<n; ++i) {
   a[i] = b[i] + temp;
}
e = g(y);</pre>
```

## **Induction Variable Simplification (automatic / manual)**

Induction variable simplification is changing

```
for (int i=0; i<n; ++i) {
   k = 4*i + m;
   ...
}</pre>
```

to

```
k = m;
for (int i=0; i<n; ++i) {
    ...
    k += 4;
}</pre>
```

## **Importance of Induction Variable Simplification**

◆ Take care of hidden complexities in array subscripts: the code

```
for (int i=0; i<n; ++i) {
  x[4*i] = ...
}</pre>
```

Is actually

```
for (int i=0; i<n; ++i) {
   *(x+4*i) = ...
}</pre>
```

And is faster coded as

```
for (T* p=x; p<x+4*n; p+=4) {
   *p = ...
}</pre>
```

### **Loop unrolling (automatic / manual)**

◆ The loop for a scalar product

```
double s=0.;
for (int i=0; i<3; ++i)
   s += x[i] * y[i];</pre>
```

♦ Is much faster when unrolled as

```
double s = x[0] * y[0] + x[1] * y[1] + x[2] * y[2];
```

- ♦ For two reasons:
  - ♦ No loop control statements
  - Easy pipelining
- Simple loops can be unrolled by compilers with high enough optimization settings (-funroll-loops on gcc)

### Partial loop unrolling (automatic / manual)

♦ The loop for an array product

```
for (int i=0; i<N; ++i)
  a[i] = b[i] * c[i];</pre>
```

◆ Is much faster when partially unrolled as (for N a multiple of 4)

```
for (int i=0; i<N; i+=4) {
    a[i] = b[i] * c[i];
    a[i+1] = b[i+1] * c[i+1];
    a[i+2] = b[i+2] * c[i+2];
    a[i+3] = b[i+3] * c[i+3];
}</pre>
```

Because pipelining can again be used

#### **Aiming for unit stride (manual)**

The loop for a matrix sum

```
for (int i=0; i<N; ++i)
  for (int j=0; j<N; ++j)
   a[i][j] = b[i][j] + c[i][j];</pre>
```

♦ Is much faster than

```
for (int i=0; i<N; ++i)
  for (int j=0; j<N; ++j)
   a[j][i] = b[j][i] + c[j][i];</pre>
```

 Because the unit stride (sequential memory access) in the inner loop uses the cache much better

### **In-cache matrix-matrix multiplications**

◆ The matrix multiplication

```
for (int i=0; i<N; ++i)
  for (int j=0; j<N; ++j)
  for (int k=0; k<N; ++k)
    a[i][j] += b[i][k] * c[k][j];</pre>
```

◆ Is better changed to get unit stride in the inner loop

```
for (int i=0; i<N; ++i)
  for (int k=0; k<N; ++k) {
    temp = b[i][k];
    for (int j=0; j<N; ++j)
       a[i][j] += temp * c[k][j];
}</pre>
```

### **Out-of-cache matrix multiplications: blocking**

- Performance degrades if the matrix does not fit into the cache
- Split the matrix into smaller blocks and perform in-cache multiplications of the blocks:

$$\begin{pmatrix} a_{11} & a_{12} & a_{13} \\ a_{21} & a_{22} & a_{23} \\ a_{31} & a_{32} & a_{33} \end{pmatrix} = \begin{pmatrix} b_{11} & b_{12} & b_{13} \\ b_{21} & b_{22} & b_{23} \\ b_{31} & b_{32} & b_{33} \end{pmatrix} \begin{pmatrix} c_{11} & c_{12} & c_{13} \\ c_{21} & c_{22} & c_{23} \\ c_{31} & c_{32} & c_{33} \end{pmatrix}$$

- lacklosh The size of the blocks  $a_{ij}$ ,  $b_{ij}$  and  $c_{ij}$  depends on the types and sizes of the caches.
- This is tricky and we will learn about libraries doing it for you next week

### Libraries for linear algebra

- Fortran libraries
  - ◆ BLAS
  - **♦** LAPACK
- C++ libraries
  - ♦ Blitz++
  - uBlas
  - ◆ ITL and IETL
  - ◆ POOMA
- ◆ The Fortran libraries are well optimized but difficult to call
- ◆ The C++ libraries are easier to use but not as complete yet
- ◆ Fortran can also be called from C++, as we will do in one of the exercises

### Calling Fortran from C++

- declare the function extern "C"
- pass all parameters by pointers or reference
- The naming depends on the machine
  - ◆ Fortran FUNC -> C func\_ with GNU or Intel compilers
  - ◆ Fortran FUNC -> C func with IBM or Cray compilers
- Program has to be linked with Fortran runtime libraries
- ◆ Take care of:
  - ◆ Fortran real is float on most workstations but double on Cray
  - ◆ Fortran integer is usually an int
  - Array indices in Fortran usually start from 1
  - Storage order of matrices is reversed
  - ◆ Fortran a(i,j) is C a[j-1][i-1]

#### A calling example: DDOT

◆ The DDOT function in the BLAS library calculates the scalar (dot) product of two double precision vectors:

```
◆ DOUBLE PRECISION FUNCTION DDOT(N,X,INCX,Y,INCY)
DOUBLE PRECISION X(*),Y(*)
INTEGER INCX,INCY,N
```

To call DDOT from C++ we need to declare it as:

- To link we need to add the following options:
  - ◆ On the D-PHYS Linux machines: -lblas -lg2c -lm
  - ◆ On MacOS X: -framework vecLib
  - How to find options for other machines will be explained in the exercises

#### **BLAS**

- is short for Basic Linear Algebra Subroutines
- is a Fortran library
- BLAS level 1
  - vector operations: addition, dot product, ...
- BLAS level 2
  - matrix-vector operations
- BLAS level 3
  - matrix-matrix operations
- use the BLAS wherever possible
  - optimized assembler code versions available on most machines
  - generic Fortran version available on www.netlib.org
- Homework: if you have a Unix or Linux machine at home download and install BLAS and LAPACK

#### **ATLAS**

- We learned in the last weeks that optimizing matrix operations can be tricky:
  - ◆ For which sizes should we use Strassen's algorithm?
  - How large should we choose sub-blocks to be get optimal cache effects by blocking?
- The Fortran BLAS on netlib works on all machines and thus cannot be optimized to the CPU, cache size and cache type of your machine
- On supercomputers the vendors provide a hand-optimized BLAS
- ATLAS is the solution for the rest of us:
  - ◆ A self-tuning library
  - When being installed it benchmarks hundreds of blocking strategies until it finds the optimal one for your machine
  - It then compiles a BLAS with these optimal settings

# ATLAS benchmark example 1

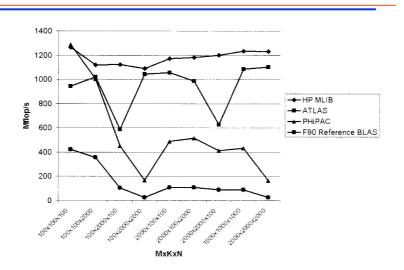

Figure 9-1 Comparison of matrix multiplication performance with various software packages.

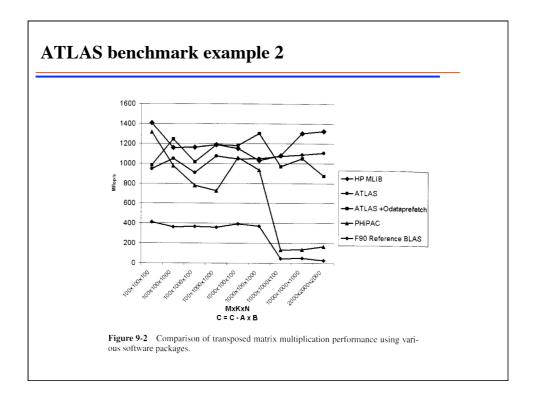

#### **LAPACK Overview**

- is a Linear Algebra PACKage
- ScaLAPACK is the parallel version
- has functions for
  - eigenvalues and -vectors
  - ♦ linear equation solvers
  - matrix inversions
  - determinants
  - **•** ...
- special functions for
  - symmetric or Hermitian matrices
  - tridiagonal matrices
  - banded matrices

## **LAPACK & BLAS naming conventions**

- functions are of the form
  - ◆ PTTXXX
- where P is the precision
  - ◆ S single precision real
  - ◆ **D** double precision real
  - ◆ **C** single precision complex
  - ◆ Z double precision complex
- TT is the matrix type:
  - ◆ GE general,
  - ◆ SY symmetric
  - ◆ HE Hermitian
  - **•** ...
- ◆ Example: DGEEV is the double precision general eigensolver

### **Important LAPACK functions**

- ◆ Eigensolvers: \*\*\*EV for
  - we will use DSYEV or SSYEV for the exercises
- Linear equation solvers: \*\*\*SV
- ◆ Linear least squares: \*\*\*LS
- Factorizations:
  - **♦** LQ: \*\*\*LQF
  - ◆ QL: \*\*\*QLF
- Matrix inverse: \*\*\*TRI

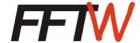

◆ The fastest open source Fourier transfrom library is the self-tuning FFTW ("Fastest Fourier Transform in the West")

Available from <a href="http://www.fftw.org/">http://www.fftw.org/</a>

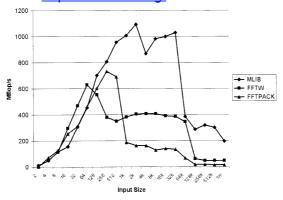

Figure 9-3 Comparison of one-dimensional, complex double precision FFT performance using various software packages.

## Commercial libraries: NAG, IMSL, ...

- add many more functions, like:
  - optimizations
  - non-linear root solvers
  - interpolation
  - statistical functions
  - **♦** ...
- ◆ They are however not free but commercial libraries
  - cost a lot of money
  - not suitable for private use
  - ETH has a site license: you can us them in your research